# **DATA PROJECTOR DATA PROJECTOR XJ-V1/XJ-V2 XJ-V1/XJ-V2**

### **Deutsch**

#### **Setup-Anleitung**

- Bitte bewahren Sie die gesamte Benutzerdokumentation für späteres Nachschlagen auf.
- Für die neueste Ausgabe dieser Bedienungsanleitung besuchen Sie bitte unsere Website unter folgender URL. https://world.casio.com/manual/projector/

### **Italiano**

#### **Guida di setup**

- Conservare l'intera documentazione dell'utente a portata di mano per riferimenti
- futuri. Per ottenere la versione più aggiornata di questo manuale, visitare il sito web all'URL riportato di seguito.
	- https://world.casio.com/manual/projector/

### **Svenska**

#### **Installationshandbok**

- Förvara all användardokumentation nära till hands för framtida referens.<br>• Den senaste versionen av detta
- instruktionshäfte kan hämtas från webbplatsen med följande URL-adress. https://world.casio.com/manual/projector/

#### **Русский**

#### Инструкции по настройке

- Обязательно храните всю пользовательскую документацию под рукой, чтобы пользоваться ею для справки в будущем.
- Для получения последней версии данного руководства посетите веб-сайт по указанному ниже URL адресу. https://world.casio.com/manual/projector/

### **Português**

#### **Guia de Configuração**

- Certifique-se de guardar toda a documentação do usuário à mão para futuras
- referências. Para obter a última versão deste manual, visite o site no endereço URL abaixo. https://world.casio.com/manual/projector/

### **Nederlands**

#### **Instelgids**

- Bewaar alle documentatie op een veilige
- plaats voor latere naslag.<br>• Bezoek de website op de onderstaande URL voor de nieuwste versie van deze handleiding. https://world.casio.com/manual/projector/

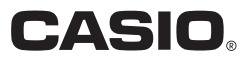

### Sumário

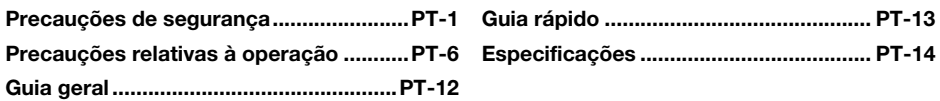

Cabo de alimentação de CA

### Desembalagem

Ao desembalar o projetor, confira se todos os itens listados abaixo estão presentes.

Garantia

- **PROJETOR DE DADOS**
- Controle remoto sem fio (YT-150)
- $\bullet$  Pilhas de teste (Tamanho AAA  $\times$  2)

- 
- DLP é uma marca registrada da Texas Instruments Incorporated dos Estados Unidos. HDMI, o logotipo HDMI e High-Definition Multimedia Interface são marcas comerciais ou marcas registradas da HDMI Licensing, LLC.
- XGA é uma marca registrada da IBM Corporation dos Estados Unidos.
- Todos os outros nomes de empresas e produtos mencionados aqui podem ser marcas registradas ou marcas comerciais dos seus respectivos proprietários.
- O conteúdo deste Guia do Usuário está sujeito a modificações sem aviso prévio.
- É proibido copiar este manual no todo ou em parte. Você está autorizado a usar este manual somente para o seu próprio uso pessoal. O uso para qualquer outro propósito é proibido sem a permissão da CASIO COMPUTER CO., LTD.
- A CASIO COMPUTER CO., LTD. não assume nenhuma responsabilidade por quaisquer lucros perdidos ou reclamações de terceiros decorrentes do uso deste produto ou deste manual.
- A CASIO COMPUTER CO., LTD. não assume nenhuma responsabilidade por quaisquer perdas ou lucros perdidos decorrentes da perda de dados devido a um mau funcionamento ou manutenção deste produto, ou por qualquer outro motivo.
- **PT**  As telas de amostra mostradas neste manual são apresentadas unicamente para propósitos ilustrativos e podem não representar exatamente as telas reais produzidas pelo produto.

## <span id="page-2-1"></span>Precauções de segurança

<span id="page-2-0"></span>Obrigado por escolher este produto CASIO. Certifique-se de ler estas "[Precauções de segurança"](#page-2-0) antes de tentar usar o produto. Depois de ler este Guia do Usuário, guarde-o num lugar seguro para futuras consultas.

#### Sobre os símbolos de segurança

Vários símbolos são empregados neste Guia do Usuário e no próprio produto para garantir o uso seguro, bem como para proteger o usuário e outras pessoas contra o risco de ferimentos e contra danos materiais. O significado de cada um dos símbolos é explicado a seguir.

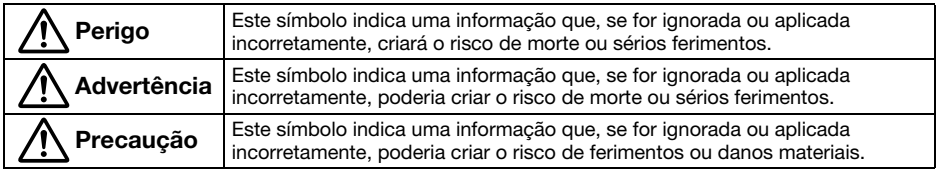

#### Exemplos de ícones

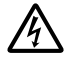

'Um triângulo indica uma situação contra a qual você precisa ter cuidado. O exemplo mostrado aqui indica que você deve tomar cuidado com choques elétricos.

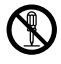

Um círculo com uma linha transversal nele indica uma ação que você não deve realizar. A ação<br>específica é indicada pela figura dentro do círculo. O exemplo mostrado aqui significa que a<br>desmontagem é proibida. desmontagem é proibida.

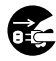

Um círculo preto indica uma ação que você deve realizar. A ação específica é indicada pela<br>figura dentro do círculo. O exemplo mostrado aqui indica que você deve desconectar o cabo<br>de alimentacão da tomada elétrica. de alimentação da tomada elétrica.

### Precauções durante o uso

## **A** Advertência

●A supervisão de um adulto é necessária sempre que houver crianças pequenas, especialmente quando houver a possibilidade de crianças entrarem em contato com o projetor.

#### ●Fumaça, odor, calor e outras anormalidades

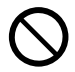

Se você perceber alguma fumaça, odor estranho ou qualquer outra anormalidade, pare de usar o projetor imediatamente. Continuar a usar criará o risco de incêndio e choque elétrico. Realize os seguintes passos imediatamente.

- 1. Desconecte o projetor.
- 2. Entre em contato com o seu revendedor original ou centro de assistência técnica autorizada da CASIO.

### ● Mau funcionamento

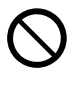

Pare de usar o projetor imediatamente se aparecer uma tela anormal, ou se ocorrer qualquer outra coisa anormal embora você esteja operando o projetor corretamente. Continuar a usar criará o risco de incêndio e choque elétrico. Realize os seguintes passos imediatamente.

- 1. Desligue o projetor.
- 2. Desconecte o projetor.
- 3. Entre em contato com o seu revendedor original ou centro de assistência técnica autorizada da CASIO.

#### ●Cabo de alimentação

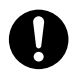

O uso inadequado do cabo de alimentação cria o risco de incêndio e choque elétrico. Certifique-se sempre de observar as

seguintes precauções.

- Certifique-se de usar somente os acessórios que vêm com o projetor.
- Certifique-se de usar uma fonte de energia com a mesma voltagem especificada para o projetor.
- Não sobrecarregue uma tomada elétrica com muitos dispositivos.
- Não posicione o cabo de alimentação perto de um aquecedor.
- Não use o cabo de alimentação que vem com o projetor para nenhum outro dispositivo.
- Não compartilhe a tomada elétrica usada para o projetor com outros dispositivos. Se você estiver usando um cabo de extensão, certifique-se de que a taxa de amperagem do cabo de extensão seja compatível com o valor do consumo de corrente deste projetor.
- Nunca use o cabo de alimentação enquanto ainda estiver enrolado em um feixe.
- Use uma tomada elétrica localizada num lugar conveniente, de fácil acesso para quando precisar desconectar o projetor.

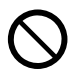

Um cabo de alimentação danificado cria o risco de incêndio e choque elétrico. Certifique-se sempre de observar as seguintes precauções.

- Nunca coloque objetos pesados sobre o cabo de alimentação e nunca o exponha ao calor.
- Certifique-se de que o cabo de alimentação não seja comprimido entre a parede e o suporte ou mesa onde o projetor estiver localizado, e nunca cubra o cabo de alimentação com uma almofada ou outro objeto.
- Nunca tente modificar o cabo de alimentação, não permita que ele sofra danos, nem o sujeite a uma curvatura excessiva.
- Não torça o cabo de alimentação nem o puxe.

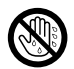

Nunca toque no cabo de alimentação ou plugue com as mãos molhadas. Fazer isso cria o risco de choque elétrico.

• Quando usar este projetor no país onde o comprou, certifique-se de usar o cabo de alimentação que vem com o projetor. Sempre que usar o projetor em outro país, certifique-se de comprar e usar um cabo de alimentação que seja especificado para a voltagem de tal país. Certifique-se também de conhecer as Normas de Segurança aplicáveis em tal país.

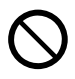

Quando sair de casa, certifique-se de que o projetor esteja num lugar fora do alcance de animais domésticos, e desconecte o cabo de alimentação da tomada elétrica. Um cabo de alimentação danificado por mastigação pode causar curto-circuitos e cria o risco de incêndio.

#### ●Água e matérias estranhas

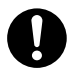

Nunca permita que o projetor seja molhado. A água cria o risco de incêndio e choque elétrico.

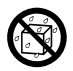

Nunca coloque um vaso ou algum outro recipiente com água em cima do projetor. A água cria o risco de incêndio e choque elétrico.

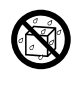

A entrada de água ou outro líquido, ou de uma matéria estranha (metal, etc.) no projetor cria o risco de incêndio e choque elétrico. Se entrar qualquer coisa dentro do projetor, realize os seguintes passos imediatamente.

- 1. Desligue o projetor.
- 2. Desconecte o projetor.
- 3. Entre em contato com o seu revendedor original ou centro de assistência técnica autorizada da CASIO.

#### ●Desmontagem e modificação

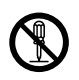

Nunca tente desmontar o projetor ou modificá-lo de qualquer maneira. O projetor contém um grande número de componentes de alta voltagem que criam o risco de choque elétrico e queimadura. Lembre-se também que os problemas causados por uma desmontagem ou modificação não autorizada do projetor não são cobertos pela garantia e não são elegíveis para reparo pela CASIO.

Certifique-se de encarregar qualquer inspeção interna, conserto e reparo ao seu revendedor original ou centro de assistência técnica autorizada da CASIO.

#### ●Queda e impacto

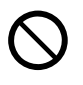

Continuar a usar o projetor danificado por uma queda ou outro tratamento inadequado cria o risco de incêndio e choque elétrico. Realize os seguintes passos imediatamente.

- 1. Desligue o projetor.
- 2. Desconecte o projetor.
- 3. Entre em contato com o seu revendedor original ou centro de assistência técnica autorizada da CASIO.

#### ●Eliminação por incineração

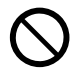

Nunca tente eliminar o projetor por incineração. Fazer isso pode causar uma explosão, o que criará o risco de incêndio e ferimentos.

#### ●Emissão de luz do projetor

- $\bigcirc$ 
	- Nunca olhe diretamente para a lente, aberturas de admissão ou saída de ar enquanto a luz estiver acesa. Quando ligar o projetor, certifique-se de que não haja ninguém olhando diretamente para a lente, aberturas de admissão ou saída de ar. A forte luz emitida pelo projetor cria o risco de danos aos olhos.
	- Não tente usar uma lupa, espelho ou outro objeto similar para redirecionar ou refletir a luz do projetor, e nunca segure ou coloque tais objetos no trajeto da luz do projetor. A luz refratada ou refletida pode brilhar nos nos olhos de uma pessoa e criar o risco de uma lesão ocular.

#### ●Bloqueio das aberturas de ventilação

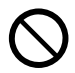

Nunca permita que as aberturas de ventilação fiquem bloqueadas. Fazer isso provocará a formação interna de calor, o que criará o risco de incêndio e ruptura do projetor. Tocar no projetor enquanto ele está quente cria o risco de queimaduras. Certifique-se de observar sempre as seguintes precauções.

- Proporcione um espaço de pelo menos 30 cm entre o projetor e as paredes.
- Não insira o projetor num espaço com má circulação de ar.
- Nunca cubra o projetor com um cobertor ou algo similar.
- Posicione o projetor numa superfície plana e firme para o uso. Nunca use o projetor colocado num tapete, cobertor, toalha, almofada ou outra superfície maleável.
- Nunca ponha o projetor de pé em um dos lados durante o uso.

#### ● Gabinete do projetor

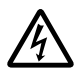

Nunca abra o gabinete do projetor. Fazer isso cria o risco de choque elétrico.

#### ●Limpeza

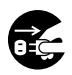

Antes de limpar o projetor, certifique-se de desligá-lo e de desconectá-lo da tomada elétrica. Deixar de fazer isso cria o risco de choque elétrico.

#### ●Aberturas de saída de ar

As aberturas de saída de ar ficam muito quentes durante o funcionamento do projetor. Nunca toque nelas. Fazer isso cria o risco de queimaduras. As áreas perto das aberturas de saída de ar também ficam quentes. Nunca posicione objetos feitos de plástico ou outros materiais sensíveis ao calor perto ou sob o projetor. Fazer isso cria o risco de deformação e descoloração do objeto.

### ●Localização

Nunca posicione o projetor em qualquer um dos seguintes tipos de lugares. Fazer isso cria o risco de incêndio e choque elétrico.

- Perto de uma área sujeita a fortes vibrações
- Uma área sujeita a grandes quantidades de umidade e poeira
- Em uma cozinha ou outra área exposta a fumaça oleosa
- Perto de um aquecedor, num tapete aquecido, ou numa área exposta à luz direta do sol
- Uma área sujeita a temperaturas extremas (O intervalo da temperatura de funcionamento é de 5°C a 35°C).

#### ● Obietos pesados

Nunca coloque objetos pesados sobre o projetor nem suba no projetor. Fazer isso cria o risco de incêndio e choque elétrico.

### ●Áqua

Nunca posicione o projetor num quarto de banho ou em qualquer outro lugar onde haja a probabilidade de salpicos de água nele.

#### ● Localização instável

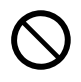

Nunca coloque o projetor numa superfície instável ou numa prateleira alta. Fazer isso pode causar a queda do mesmo, criando o risco de ferimentos.

#### ●Uso do projetor num suporte com rodízios

Sempre que usar o projetor num suporte com rodízios, certifique-se de travar os rodízios quando não mover o suporte.

#### ●Relâmpagos

Durante uma tempestade com relâmpagos, não toque no plugue do cabo de alimentação do projetor.

#### ●Controle remoto

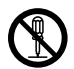

Nunca tente desmontar o controle remoto ou modificá-lo de qualquer maneira. Fazer isso cria o risco de choque elétrico, queimaduras e outros ferimentos. Certifique-se de encarregar qualquer inspeção interna, conserto e reparo ao seu revendedor original ou centro de assistência técnica autorizada da CASIO.

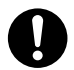

Nunca deixe o controle remoto ficar molhado. A água cria o risco de incêndio e choque elétrico.

#### ●Não use sprays de gás inflamável nas proximidades

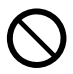

Não borrife gás inflamável no ou nas proximidades do projetor. O gás pode inflamar e criar o risco de incêndio.

## A Precaução

#### ● Cabo de alimentação

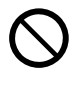

O uso inadequado do cabo de alimentação cria o risco de incêndio e choque elétrico. Certifique-se de observar sempre as seguintes precauções.

- Quando desconectar o cabo de alimentação, sempre segure o plugue e nunca puxe pelo próprio cabo.
- Insira o plugue na tomada elétrica completamente.
- Depois de usar o projetor, desconecte-o da tomada elétrica.
- Desconecte o projetor da tomada elétrica se não planeja usá-lo durante um longo período de tempo.
- Pelo menos uma vez ao ano, desconecte o cabo de alimentação e use um pano seco ou aspirador de pó para limpar a poeira da área ao redor dos pinos do plugue do cabo de alimentação.
- Nunca use um detergente para limpar o cabo de alimentação, especialmente o plugue e a tomada.
- Antes de mover o projetor, certifique-se de desligá-lo e de desconectá-lo da tomada elétrica.

#### ●Backup de dados importantes

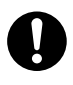

Certifique-se de guardar registros escritos separados de todos os dados armazenados na memória do projetor. Os dados da memória podem ser perdidos devido a uma ruptura, manutenção, etc.

#### ●Durante a projeção, certifique-se de que não haja nada na frente da lente bloqueando a luz.

Um objeto na frente da lente cria o risco de incêndio.

### ● Efeito de lente

Nunca deixe um aquário ou outro objeto que produza um efeito de lente na frente do projetor enquanto a fonte luminosa estiver acesa. Tal objeto cria o risco de incêndio.

#### ●Lente

Nunca toque na lente com a mão.

### Precauções relativas às pilhas

#### **Perigo**  $\Delta$

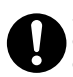

Se o líquido vazante de uma pilha alcalina entrar em contato com seus olhos, tome os seguintes passos imediatamente.

- 1. Não esfregue os olhos! Lave os olhos com água limpa.
- 2. Procure um médico imediatamente. Deixar de tomar as ações imediatas que são necessárias pode provocar a perda da visão.

## A Advertência

O uso incorreto das pilhas pode causar seu vazamento, manchando a área ao redor delas, ou sua explosão, criando o risco de incêndio e ferimentos. Certifique-se de observar sempre as seguintes precauções.

 $\bigcirc$ 

 $\bullet$ 

- Nunca tente desmontar as pilhas nem as deixe entrar em curto-circuito.
- Nunca exponha as pilhas ao calor nem as atire ao fogo.
- Nunca misture pilhas usadas com novas.
- Nunca misture pilhas de tipos diferentes.
- Nunca tente recarregar as pilhas.
- Certifique-se de instalar as pilhas com suas polaridades nas direções corretas.

## A Precaução

O uso incorreto das pilhas pode causar seu vazamento, manchando a área ao redor delas, ou sua explosão, criando o risco de incêndio e ferimentos. Certifique-se sempre de observar a seguinte precaução.

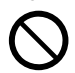

• Use somente o tipo de pilhas que é especificado para o controle remoto.

### ● Pilhas esgotadas

Certifique-se de retirar as pilhas esgotadas do controle remoto o mais rápido possível.

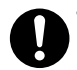

• Retire as pilhas do controle remoto se não planeja usá-lo durante um longo período de tempo.

### ●Eliminação das pilhas

Certifique-se de eliminar as pilhas usadas de acordo com as regras e regulamentos locais.

#### **Magnetismo**

#### Precaução  $\Delta$

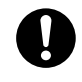

Este projetor tem um ímã em seu interior. Por esta razão, ele não deve ser usado nas proximidades de alguém que usa um marca-passos ou um outro dispositivo médico elétrico. Se ocorrer algum problema, afaste o projetor da pessoa que esteja experimentando o problema e consulte um médico.

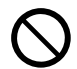

Mantenha o projetor afastado de discos flexíveis, cartões magnéticos, fitas magnéticas, cartões prépagos, cheques e outros meios que usam registro magnético. O projetor pode corromper os dados gravados nos meios magnéticos.

### Outros

#### Precaução  $\Delta$

Não limpar o projetor por um longo período de tempo e permitir a acumulação de poeira no seu interior cria o risco de incêndio e acidentes, e pode causar a perda da luminosidade de projeção. Entre em contato com o seu revendedor original ou com o centro de assistência técnica autorizada da CASIO uma vez por ano para ter a limpeza interior do projetor. Repare que a limpeza será cobrada.

●Certifique-se de seguir todas as leis e regulamentos locais aplicáveis, e não desmonte o projetor quando eliminá-lo.

## <span id="page-7-1"></span><span id="page-7-0"></span>Sobre a fonte luminosa

- A fonte luminosa do projetor emprega um laser e um LED.
- A vida da fonte luminosa é estimada em aproximadamente 20.000 horas. A vida real dependerá das condições de uso, das definições feitas no menu de configuração, e das diferenças entre cada fonte luminosa individual.
- A fonte luminosa é garantida pelo período indicado no certificado de garantia ou durante 6.000 horas, o que vier primeiro.
- A falha da fonte luminosa para se acender ou um queda notável do brilho da fonte luminosa indica o fim da vida útil da fonte luminosa. Entre em contato com o seu revendedor original ou centro de assistência técnica autorizada da CASIO para a substituição. Lembre-se também que os problemas causados por uma desmontagem ou modificação não autorizada do projetor não são cobertos pela garantia e não são elegíveis para reparo pela CASIO.

## Precauções relativas à radiação laser

#### Precauções relativas à radiação laser (Etiqueta  $\textcircled{1}$ , Etiqueta  $\textcircled{2}$ )

- Etiqueta para Fora dos EUA  $(1)$ : Este projetor é um dispositivo laser de Classe 1 que cumpre a norma IEC 60825-1: 2014.
- Etiqueta para EUA (2): Este projetor é um dispositivo laser de Classe 2 que cumpre a norma IEC 60825-1: 2007.
- Este projetor tem um módulo laser incorporado. A desmontagem ou modificação é muito perigosa e nunca deve ser tentada.
- Qualquer operação ou ajuste não instruído especificamente pelo guia do usuário cria o risco de uma exposição perigosa à radiação laser.

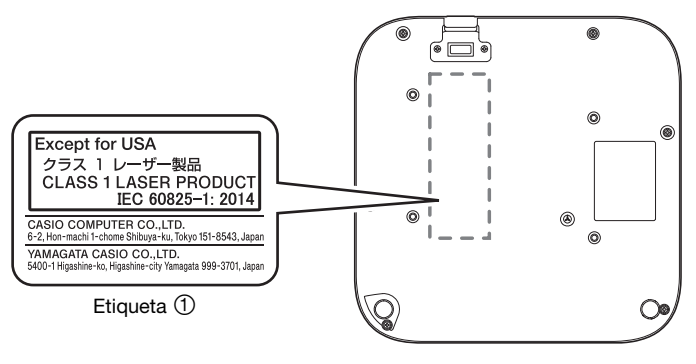

Parte inferior

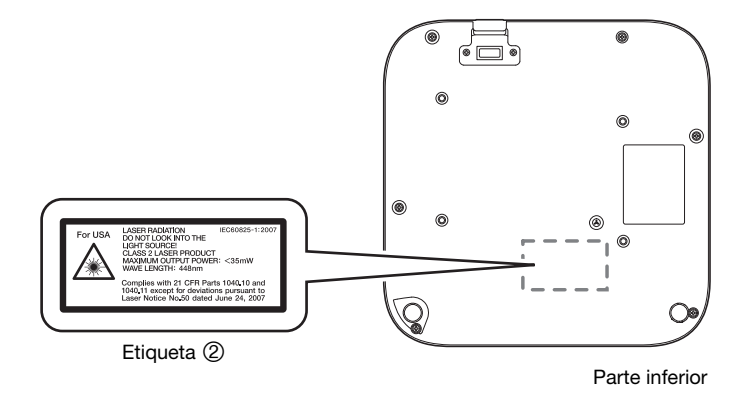

## Saídas de ar

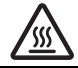

- As saídas de ar ficam muito quentes durante a projeção. Nunca toque nas aberturas de ventilação nem permita que fiquem bloqueadas.
- Não insira objetos estranhos.

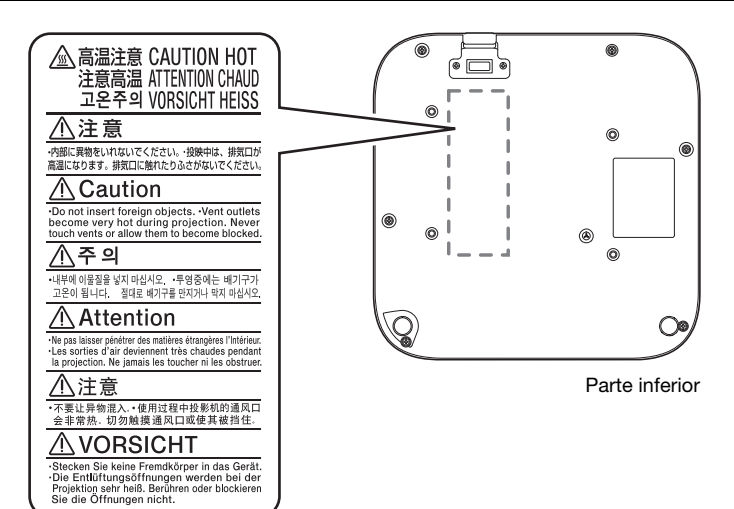

## Emissão de luz do projetor

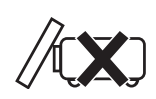

• Nunca bloqueie a saída de luz enquanto a luz estiver acesa.

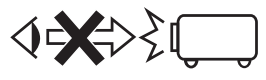

• Nunca olhe diretamente para a lente enquanto a luz estiver acesa. Especial cuidado é necessário quando houver crianças.

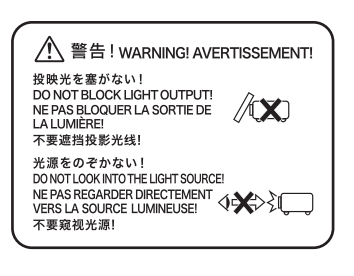

#### **RISK GROUP 2** RISIKOGRUPPE 2

CAUTION: Possibly hazardous optical radiation emitted from this product. Do not stare at operating lamp. May be harmful to the eye. **VORSICHT: Dieses Produkt gibt potentiell** gefährliche optische Strahlung ab. Starren Sie nicht auf die Betriebslampe. Dies könnte die Augen schädigen.

#### Precaução com a lâmpada de projeção

Esta etiqueta é uma etiqueta de precaução "RISK GROUP 2" exigida sob a norma IEC62471.

As lâmpadas RISK GROUP 2 (Risco moderado) excedem os limites das normas do Grupo de Isenção (Nenhum Perigo). Não olhe para a lâmpada de funcionamento durante a projeção. Fazer isso pode ser prejudicial para os olhos.

Evite olhar para a lente de projeção na frente do projetor ao ligar a alimentação, pois isso cria o risco de olhar diretamente para a lâmpada de funcionamento.

## Outras precauções

Este projetor é feito de componentes de precisão. Deixar de observar as seguintes precauções pode resultar na inabilidade para armazenar os dados corretamente ou num mau funcionamento.

#### ●Nunca use nem guarde o projetor nos seguintes lugares. Fazer isso cria o risco de mau funcionamento e danos do projetor.

- Lugares sujeitos a cargas eletrostáticas
- Lugares sujeitos a temperaturas extremas
- Lugares muito úmidos
- Lugares sujeitos a mudanças bruscas da temperatura
- Lugares com muita poeira
- Numa superfície vacilante, inclinada ou instável
- Lugares onde haja o perigo do produto ficar molhado
- Lugares sujeitos a grandes quantidades de fumaça oleosa ou outras fumaças
- Lugares onde existe o risco de danos por sal
- ●Certifique-se de que o receptor dos sinais de controle remoto não seja exposto à luz fluorescente, luz do sol ou outra luz forte. Uma luz forte pode provocar um mau funcionamento.
- ●Evite usar o projetor nas seguintes condições. Tais condições criam o risco de mau funcionamento e danos do projetor.
	- Evite áreas sujeitas a temperaturas extremas (o intervalo da temperatura de funcionamento é de 5°C a 35°C).
	- Nunca coloque objetos pesados sobre o projetor nem suba no projetor.
	- Nunca insira nem permita a queda de objetos no projetor.
	- Nunca coloque um vaso ou algum outro recipiente com água em cima do projetor.

#### ● Sempre que colocar o projetor em algum lugar ou realizar qualquer operação que envolva movê-lo ou reorientá-lo, tome cuidado para não prender os dedos sob o projetor.

#### ●Nunca deixe pilhas esgotadas dentro do controle remoto durante um longo período de tempo.

Pilhas esgotadas podem vazar, provocando um mau funcionamento e danos do controle remoto. Certifique-se de trocar as pilhas pelo menos uma vez por ano, independentemente de quanto usar o controle remoto durante esse período.

#### ● Limpe com um pano macio e seco.

Quando estiver muito sujo, use um pano macio umedecido numa solução fraca de água com um detergente neutro suave. Torça bem o pano para eliminar o excesso de água antes de limpar. Nunca use diluentes, benzina ou qualquer outro agente volátil para limpar o projetor. Fazer isso pode remover suas marcações e causar manchas na caixa.

#### ●Pontos apagados na tela

Embora este projetor seja fabricado com a mais avançada tecnologia digital disponível atualmente, alguns dos pontos na tela podem ficar apagados. Isto, no entanto, é normal e não indica um mau funcionamento.

#### ●Nunca sujeite o projetor a impactos fortes durante a projeção.

Se o projetor for sujeito a um impacto forte acidentalmente, a imagem de projeção ficará em branco momentaneamente. A imagem reaparecerá após um breve momento, mas sua cor poderá estar errada ou pode ser acompanhada de uma mensagem de erro.

Se a cor da imagem projetada estiver errada, selecione de novo a fonte de entrada atual. Se isso não retornar a imagem projetada à sua cor apropriada, desligue o projetor e, em seguida, ligue-o de novo. Se a imagem reaparecer com uma mensagem de erro, corrija o problema de acordo com as explicações dadas em "Indicadores de erro e mensagens de advertência" no Guia do Usuário.

#### ●Correção da distorção trapezoidal e qualidade da imagem

Realizar a correção da distorção trapezoidal faz que a imagem seja comprimida antes de ser projetada. Isso pode resultar na distorção da imagem ou na perda da qualidade da imagem. Se isso acontecer, altere a orientação do projetor e/ou da tela, de forma que fique o mais perto possível da ilustração sob "Configuração do projetor" no Guia do Usuário.

Se a qualidade da imagem for sua prioridade mais alta, desative a correção automática da distorção trapezoidal e posicione o projetor de forma que fique direcionado em linha reta para a tela.

- Mesmo que o projetor ainda esteja dentro do período de garantia, você será cobrado pelo conserto se o defeito tiver sido causado pelo funcionamento ininterrupto do projetor durante períodos prolongados (como 24 horas) ou se o projetor tiver sido configurado e usado sem a observação das "Precauções relativas à configuração" no Guia do Usuário.
- O uso em um ambiente de alta temperatura ou em ambientes sujeitos a grandes quantidades de poeira, fumaça oleosa, fumo de tabaco, ou qualquer outro tipo de fumaça pode encurtar os ciclos de substituição e exigir a substituição mais frequente do motor ótico e de outros componentes. Repare que você será cobrado por tal substituição. Para maiores detalhes sobre os ciclos de substituições e taxas, contate um centro de assistência técnica autorizada da CASIO.

#### ●Condensação

Mover o projetor de um quarto frio para um quarto aquececido, ligar um aquecedor em um quarto frio, e outras condições semelhantes podem causar a condensação (embaçamento) da lente do projetor e/ou interior do projetor, o que pode deixar a imagem projetada parecer fora de foco e causar mau funcionamentos e outros problemas. Se isso acontecer, desligue o projetor e espere um pouco até que a condensação desapareça naturalmente. Depois disso, você poderá ver a imagem projetada normalmente.

# $\mathbf{i}$  Precauções relativas às pilhas

#### Observe as precauções abaixo. Deixar de fazer isso pode fazer com que uma pilha exploda ou vaze um líquido ou gás inflamável.

- Use somente o tipo de pilha que é especificado para este produto.
- Não queime uma pilha nem descarte uma pilha em um incinerador, ou através de esmagamento ou corte mecânico.
- Não sujeite uma pilha a temperaturas excessivamente altas ou baixas durante o uso, armazenamento ou transporte.
- Não sujeite uma pilha a uma pressão barométrica excessivamente baixa durante o uso, armazenamento ou transporte.

## Precaução ao manipular o projetor após o uso

As aberturas de saída de ar do projetor e a área ao redor das aberturas ficam muito quentes durante o funcionamento, permanecendo quentes por algum tempo mesmo depois do projetor ser desligado. Por esta razão, você deve segurar os lados do projetor como mostrado na ilustração para movê-lo.

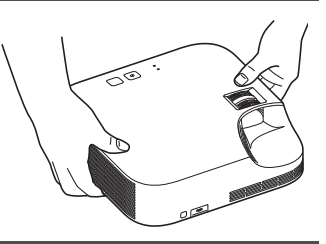

### Limpeza do projetor

- Limpe periodicamente o exterior do projetor, lente, aberturas de admissão e de saída de ar.
- Quando limpar a lente, não exerça força excessiva e tome cuidado para evitar danos à mesma. A poeira e sujeira tendem a acumular-se ao redor das aberturas de admissão de ar. Por este motivo,
- você deve usar um aspirador de pó para remover a poeira e sujeira acumulada periodicamente cerca de uma vez por mês.
- O uso continuado do projetor após a acumulação de poeira ao redor das aberturas de admissão de ar pode causar o sobreaquecimento dos componentes internos e provocar um mau funcionamento.
- Certas condições de funcionamento também podem causar a acumulação de sujeira e poeira ao redor das aberturas de saída de ar do projetor. Se isso acontecer, use o mesmo procedimento descrito acima para limpar as aberturas de saída de ar.

# Guia geral

<span id="page-13-0"></span>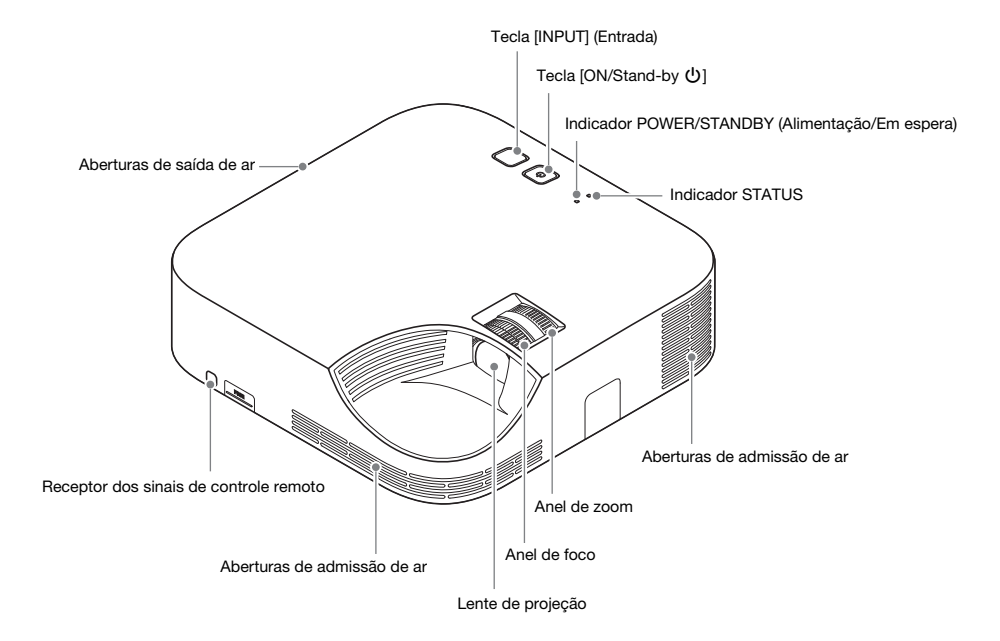

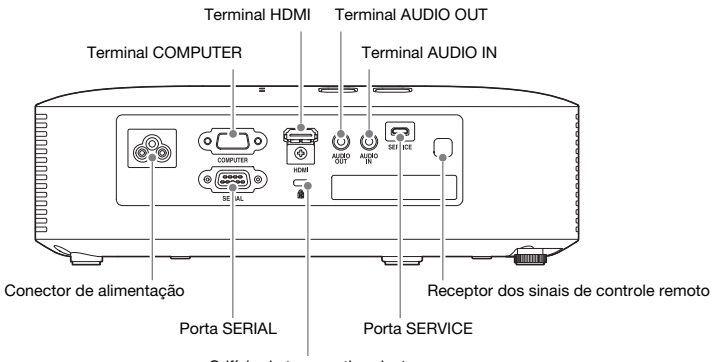

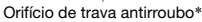

\* O orifício de trava antirroubo é provido para a conexão de uma corrente antirroubo. Visite o site da Kensington no endereço https://www.kensington.com/ para maiores informações.

## Guia rápido

<span id="page-14-0"></span>Esta seção explica o fluxo operacional até o ponto em que a projeção é iniciada. Para operações mais exclusivas, consulte o "Guia do Usuário" (UsersGuide.pdf)

1. Coloque as pilhas no controle remoto.

☞ "Para colocar as pilhas no controle remoto" (Guia do Usuário)

- 2. Coloque o projetor numa mesa, escrivaninha ou suporte que seja nivelado e firme, certificando-se de assegurar um espaço suficiente ao seu redor.
	- ☞ "Configuração do projetor", "Precauções relativas à configuração" (Guia do Usuário) Certifique-se também de ler as ["Precauções de segurança](#page-2-1)" (página [PT-1\)](#page-2-1) e as "[Precauções](#page-7-1)  [relativas à operação"](#page-7-1) (página [PT-6](#page-7-1)).
- **3.** Ajuste o ângulo vertical do projetor.
	- Levante a frente do projetor e pressione o botão de liberação. Isso faz que o pé frontal caia do parte inferior do projetor.
	- Enquanto pressiona o botão de liberação, levante ou baixe a frente do projetor. Quando o pé frontal estiver na altura desejada, solte o botão de liberação. O pé frontal se travará em tal posição.
	- Faça ajustes finos para a inclinação horizontal do projetor girando o pé traseiro. Somente um dos pés traseiros é ajustável a uma altura de ±3 mm. O pé traseiro ajustável tem uma posição de clique, que indica o ajuste em que sua altura é igual à do outro pé traseiro.

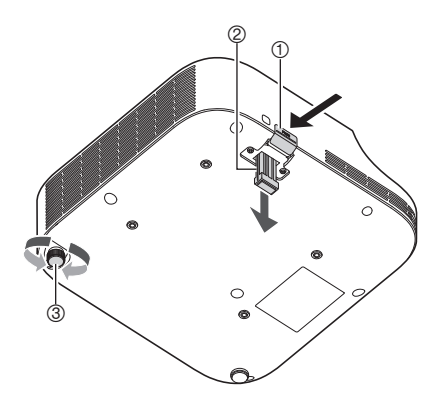

- 4. Use o cabo de alimentação fornecido para conectar o projetor a uma tomada elétrica.
- 5. Conecte o projetor a um dispositivo de saída de imagem e, em seguida, ligue o dispositivo.

☞ "Conexão dos cabos do projetor" (Guia do Usuário)

- 6. Pressione a tecla [ON/Stand-by  $\bigcup$ ] para ligar o projetor.
	- Ao ligar o projetor pela primeira vez, uma janela "Idioma" aparecerá no centro da tela de projeção. Escolha o idioma desejado.
- 7. Use a tecla [INPUT] para selecionar a fonte de entrada. ☞ "Seleção da fonte de entrada" (Guia do Usuário)
- 8. Use o anel de zoom da lente do projetor para ajustar o tamanho da imagem projetada.
- 9. Use o anel de foco para ajustar o foco.
- 10. Após a conclusão da projeção, pressione a tecla  $[ON/Stand-bv]$  para desligar o projetor.

### **EYNOTA**

Este produto também foi concebido para sistema de distribuição de energia IT com voltagem de fase a fase de 230 V.

## Se encontrar problemas...

Se encontrar problemas ao operar o projetor ou se achar que o projetor não está funcionando adequadamente, consulte a seção "Localização e solução de problemas" no "Guia do Usuário" (UsersGuide.pdf).

# Especificações

<span id="page-15-0"></span>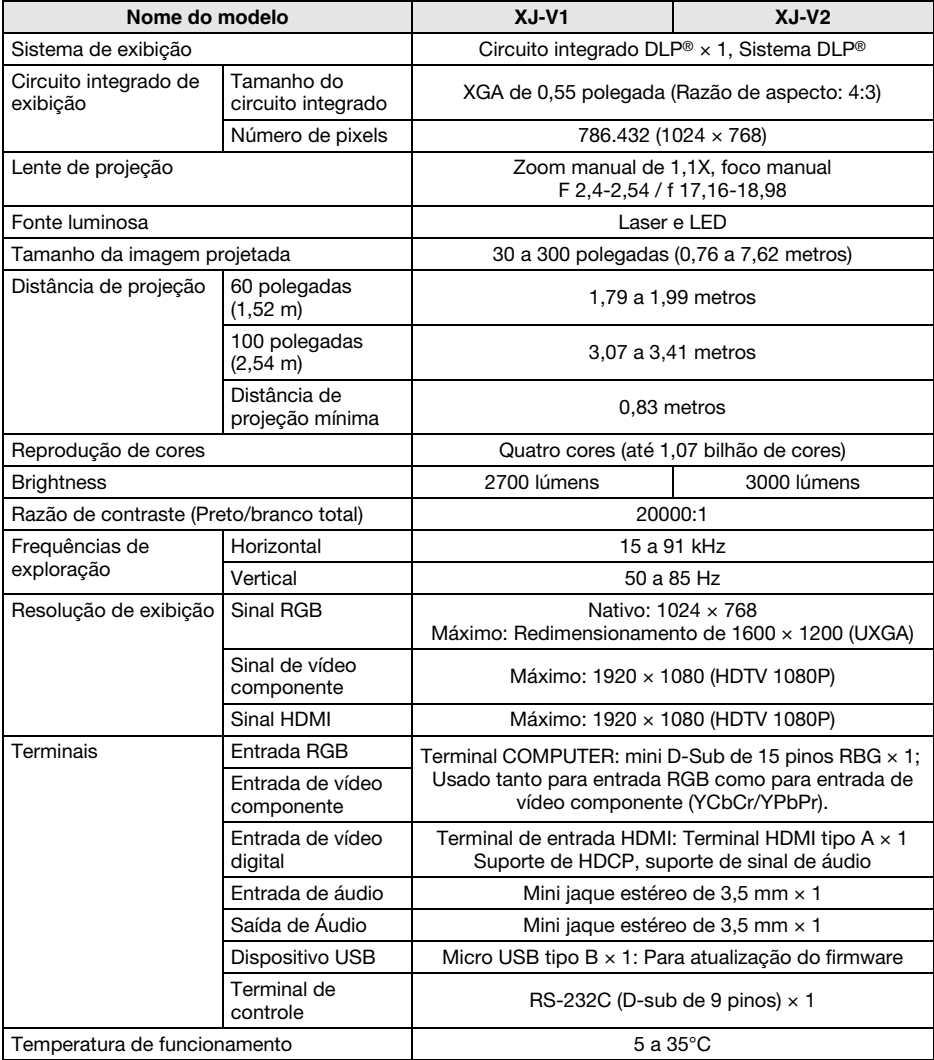

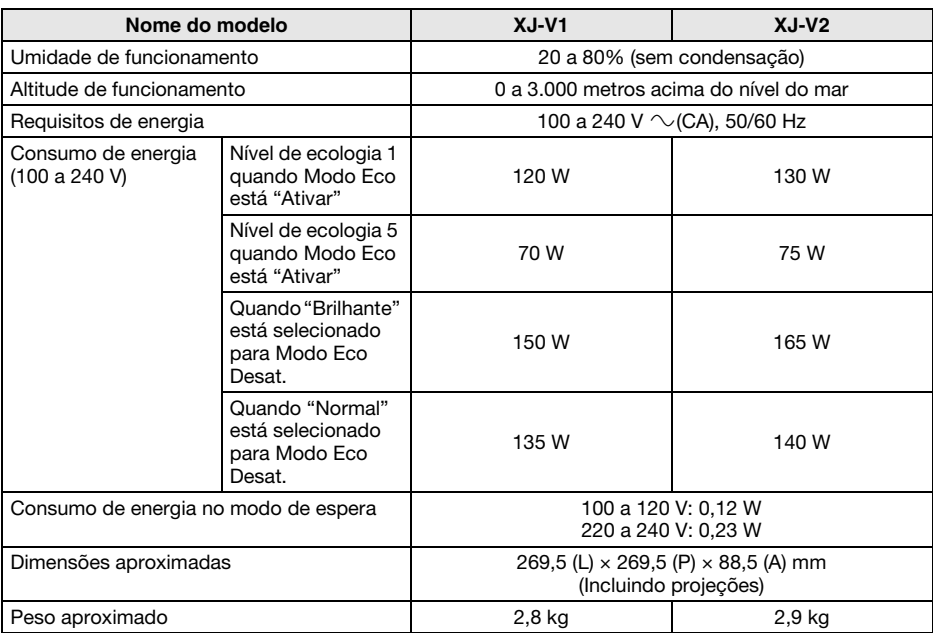

As especificações estão sujeitas a modificações sem aviso prévio.

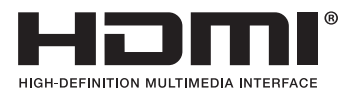

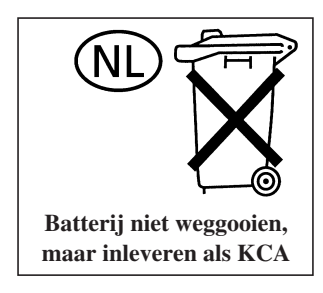

Manufacturer: CASIO COMPUTER CO., LTD.  $\overline{C}$  $\epsilon$ 6-2, Hon-machi 1-chome, Shibuya-ku, Tokyo 151-8543, Japan Responsible within the European Union: Casio Europe GmbH Casio-Platz 1, 22848 Norderstedt, Germany www.casio-europe.com

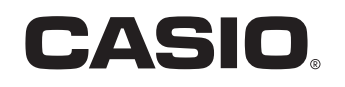

### **CASIO COMPUTER CO., LTD.**

6-2, Hon-machi 1-chome Shibuya-ku, Tokyo 151-8543, Japan

MA2008-D

© 2015 CASIO COMPUTER CO., LTD.